муниципальное бюджетное общеобразовательное учреждение средняя школа п. Петровский Добринского муниципального района Липецкой области

**УТВЕРЖДАЮ** приказ МБОУ СШ п. Петровский от31.08.23 № 267 директор школы: Wea /Исафва Е.А.

Дополнительная образовательная (общеразвивающая) программа технической направленности « Мир информатики» 8 класс

Возраст учащихся 12-14 лет

Срок реализации: 1 год

программа разработана учителем начальных классов первой квалификационной категории Черновой Еленой Андреевной

# 1. Пояснительная записка

В настоящее время использование информационных технологий оказывает заметное влияние на содержание, формы и методы обучения. Феномен внедрения ИТ в преподавательскую деятельность является предметом пристального внимания и обсуждения ученых, метолистов, пелагогов-практиков. Необхолимо отметить, что информационные технологии всегда были неотъемлемой частью педагогического процесса и в «докомпьютерную эпоху». Это, прежде всего, связано с тем фактом, что процесс обучения является информационным процессом. Но только с появлением возможности использования компьютеров в образовательном процессе сам термин «информационные технологии» приобрел новое звучание, так как стал ассоциироваться исключительно с применением ПК. Таким образом, появление компьютера в образовательной среде явилось своего рода каталогизатором тех тенденций, которые обнажили информационную суть процесса обучения.

В педагогической деятельности среди информационных технологий особое место занимают так называемые мультимедийные технологии.

Все чаще возникает потребность в самопрезентации, защиты своей творческой деятельности, наглялного представления информации для окружающих.

Мультимедийные технологии обогащают процесс обучения и воспитания, позволяют сделать процесс более эффективным, вовлекая в процесс восприятия учебной информации большинство чувственных компонент обучаемого. Мультимедийные технологии превратили учебную наглядность из статической в динамическую, то есть появилась возможность отслеживать изучаемые процессы во времени. Раньше такой возможностью обладало лишь учебно-образовательное телевидение, но у этой области наглядности отсутствует аспект, связанный с интерактивностью.

Моделировать процессы, которые развиваются во времени, интерактивно менять параметры этих процессов, очень важное дидактическое преимущество мультимедийных обучающих систем. Тем более довольно много образовательных задач связанных с тем, что демонстрацию изучаемых явлений невозможно провести в учебной аудитории, в этом случае средства мультимедиа являются единственно возможными на сегодняшний день.

#### *2. Цель и задачи*

#### *Цели:*

- развивать мышление и кругозор детей, выравнивать возможности учащихся, ограниченных в доступе к информационным технологиям,

- развивать у учащихся навыки, которые необходимы для успешной жизни в современном мире;

-содействовать развитию компьютерной грамотности, учить принимать решения, выбирать, формировать навыки работы на компьютере, навыки коллективной и самостоятельной работы, развитие творческих способностей, воспитывать интерес к информатике,

-развивать и совершенствовать психологические качества личности детей: любознательность, инициативность, трудолюбие, волю, настойчивость, самостоятельность в приобретении знаний, содействовать воспитанию бережного отношения к компьютерной технике

#### *Задачи внеурочной деятельности:*

формирование знаний о значении информатики и вычислительной техники в развитии общества и в изменении характера труда человека;

формирование знаний об основных принципах работы компьютера;

формирование знаний об основных этапах информационной технологии решения задач в широком смысле;

формирование умений моделирования и применения компьютера в разных предметных областях;

формирование умений и навыков самостоятельного использования компьютера в качестве средства для решения практических задач;

формирование умений и навыков работы над проектами по разным школьным дисциплинам.

## 3. Планируемые результаты

# Личностные результаты:

 $\Box$ формирование ответственного отношения к учению, готовности  $\mathbf{M}$ способности, обучающихся к саморазвитию и самообразованию на основе мотивации к обучению и познанию;

- развитие осознанного и ответственного отношения к собственным поступкам при работе с информацией;

- формирование коммуникативной компетентности в процессе образовательной, учебно-исследовательской, творческой и других видов деятельности;

- принятие ценностей здорового образа жизни за счет знания основных гигиенических, эргономических и технических условий безопасной эксплуатации средств ИКТ.

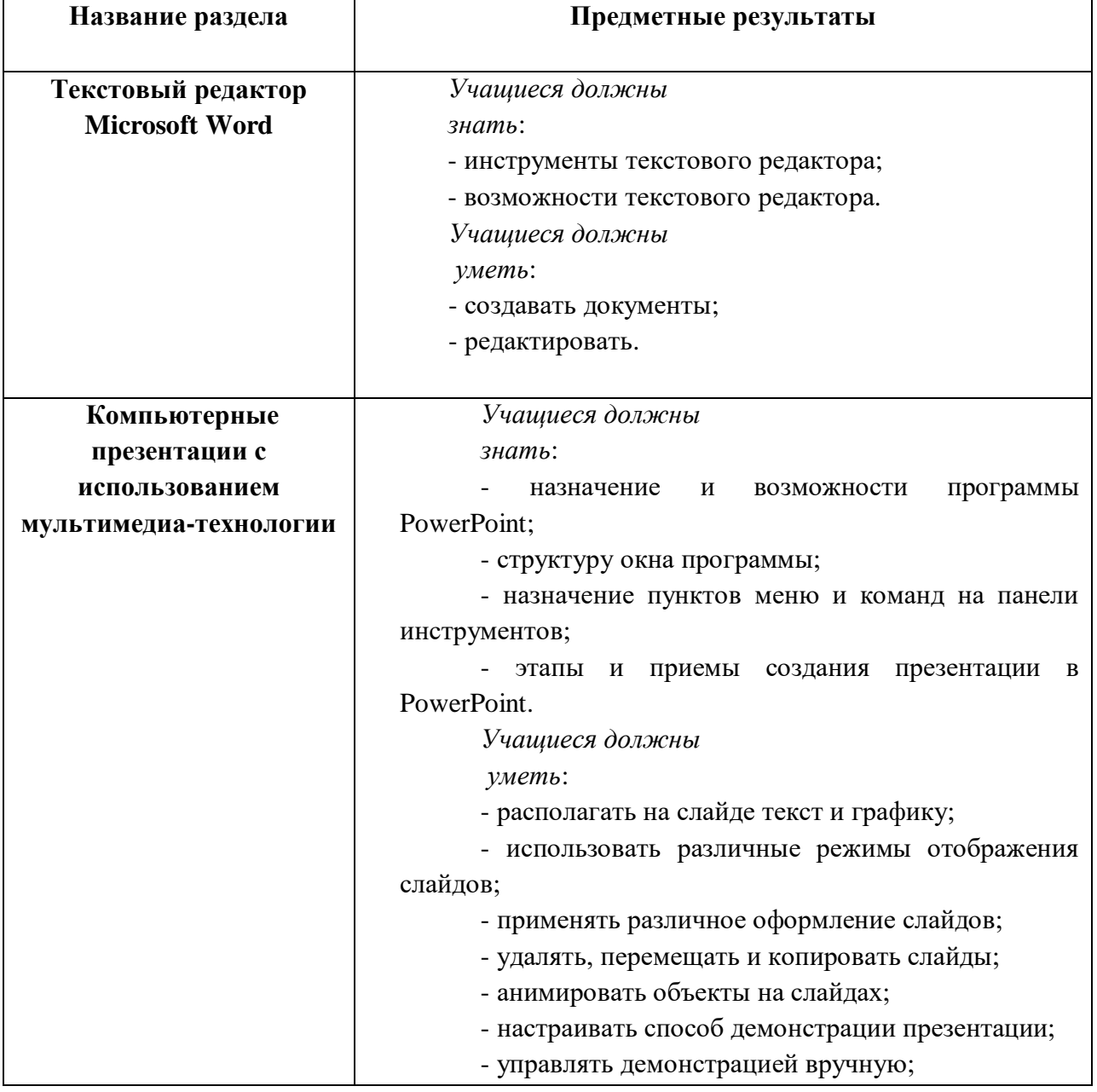

#### Предметные результаты:

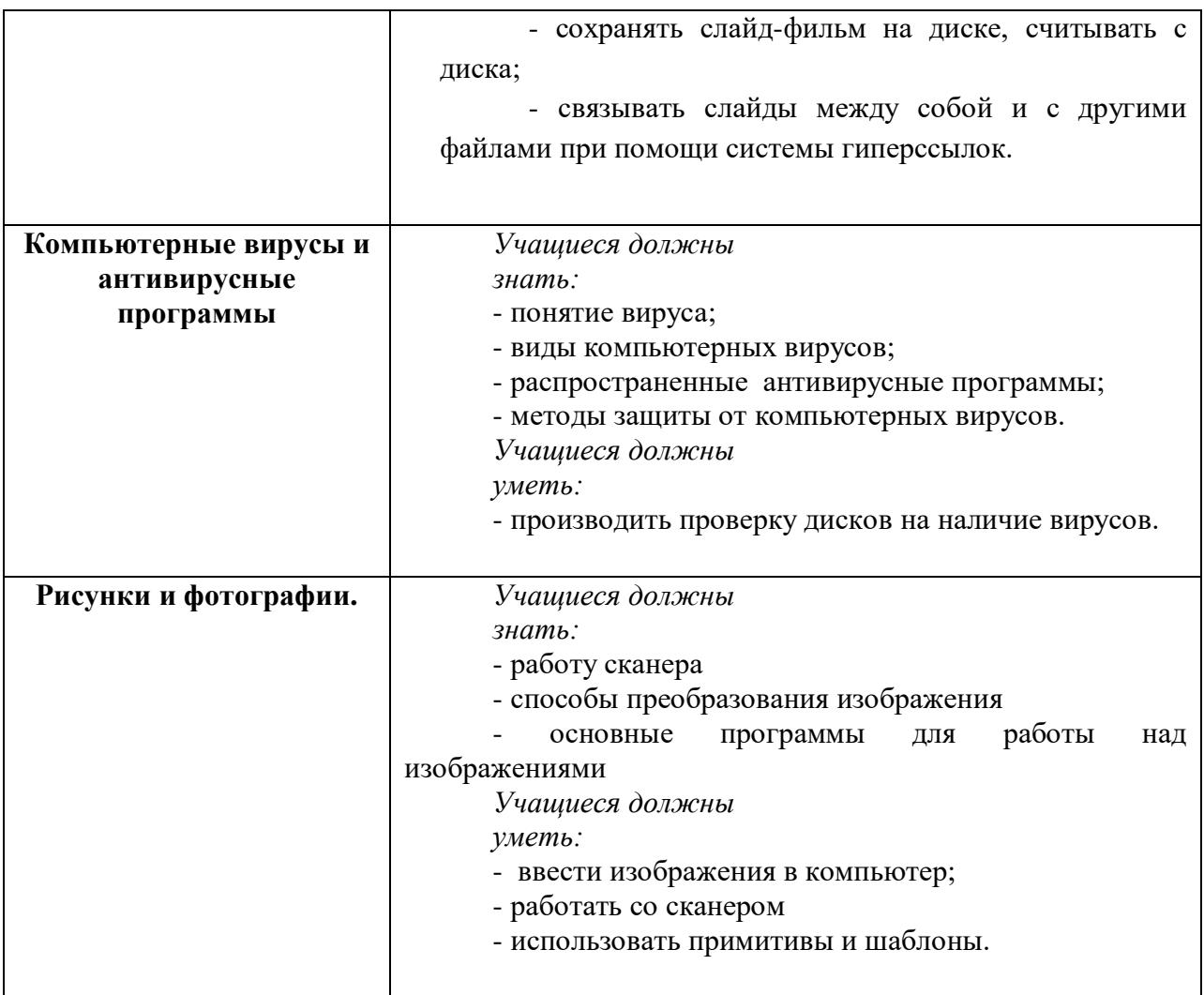

# **Метапредметные результаты:**

# **Регулятивные УУД:**

-умение самостоятельно определять цели и ставить задачи в учёбе и познавательной деятельности;

-умение соотносить свои действия с планируемыми результатами;

-умение осуществлять контроль своей деятельности;

-действие в рамках предложенных условий и требований;

-владение основами самоконтроля, самооценки, принятия решений и осуществления осознанного выбора в учебной и познавательной деятельности;

# **Познавательные УУД:**

-умение создавать и применять полученные знания и навыки для решения учебных и познавательных задач;

- умение строить логические рассуждения, умозаключения и делать выводы;

- развитие мотивации к овладению культурой активного использования поисковых систем и основ сетевого взаимодействия.

# **Коммуникативные**

-умение организовывать учебное сотрудничество и совместную деятельность с учителем сверстниками, работать индивидуально и в группе и коллективно;

- умения осознанно использовать речевые средства в соответствии с задачей

коммуникации для выражения своих чувств, мыслей и потребностей для планирования своей деятельности.

# *4. Учебный план*

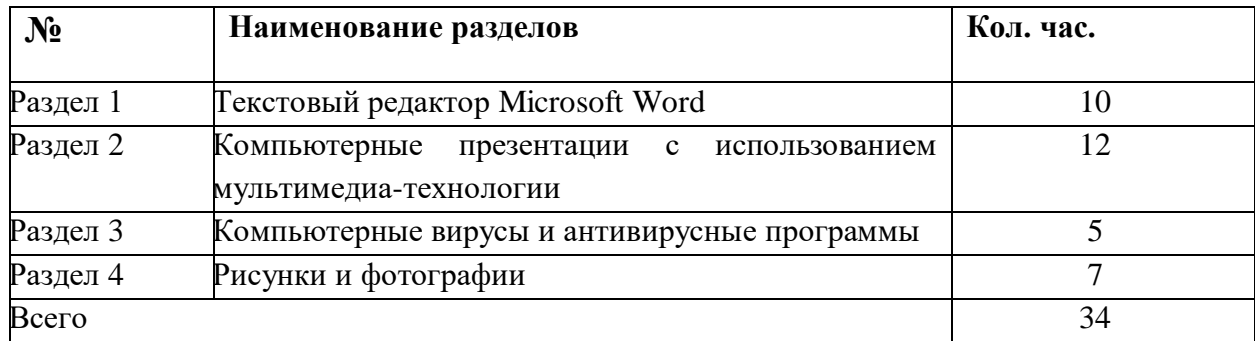

# *5. Календарный учебный график*

Продолжительность учебного года в МБОУ СШ п.Петровский:

Начало учебных занятий – 01.09.2023 г.

Продолжительность учебного года 34 учебных недель (с 01 сентября по 31 мая)

Режим занятий: Продолжительность учебного занятия составляет 1 занятие 40 минут. Занятия проводятся 1 раз в неделю.

Объем программы: 34 учебных часа

Срок реализации программы :1 год

Аттестация учащихся:

Форма аттестации: итоговый проект

### *6. Содержание курса «Мир информатики»*

### **Текстовый редактор Microsoft Word**

 Постановка задачи. Что такое Microsoft Word. Окно программы. Рабочее поле. Набор инструментов и меню инструмента. Основы работы с программой. Техника создания документа. Общие сведения. Изменение ориентации. Редактирование. Ввод текста. Работа со вставками. Печать.

# **Компьютерные презентации с использованием мультимедиа-технологии**

Назначение и возможности программы PowerPoint. Создание презентации. Изменение дизайна оформления слайда. Создание презентации. Вставка рисунков, звука, клипов. Демонстрация слайд-фильма. Запись презентации на диск. Управление способом демонстрации слайдов (эффекты при переходе слайда, режим непрерывного показа, использование анимации в слайдах, использование гиперссылок, скрытые слайды). Запись слайд-фильма на диск. Создание графических изображений в слайдах средствами встроенного графического редактора. Операции над фрагментами графического изображения. Вставка объектов в слайды. Создание и редактирование текста и надписей в слайдах. Управление параметрами абзаца. Управление параметрами шрифта. Использование мастера презентаций при создании слайдов. Создание слайдов с использованием шаблонов. Использование гиперссылок в слайдах. Создание анимационных эффектов в слайдах. Разработка мультимедийной презентации. Обзор современных средств обработки графической, звуковой и видеоинформации.

#### **Компьютерные вирусы и антивирусные программы**

Понятие компьютерного вируса. Виды вирусов. Антивирусные программы. Методы защиты от компьютерных вирусов.

#### **Рисунки и фотографии**

Ввод изображений с помощью инструментов графического редактора, сканера, камеры. Использование готовых графических объектов. Геометрические и стилевые преобразования. Использование примитивов и шаблонов.

Программа кружка общим объемом 34 часа (1 час в неделю) реализуется в течение 1 года.

# 7. Организационно- педагогические условия 7.1. Оценочные материалы по итоговой аттестации

Для отслеживания ожидаемых результатов достижений каждого ребёнка предполагается использовать следующие способы диагностики:

- $1<sup>1</sup>$ педагогическое наблюдение;
- 2. анализ творческих работ;

Для отслеживания результативности образовательного процесса по данной программе используются следующие формы контроля:

- $\ddot{\phantom{a}}$ начальный контроль;
- текущий контроль;  $\ddot{\phantom{0}}$
- $\ddot{\phantom{0}}$ итоговый контроль;

Занятия не предполагают отметочного контроля знаний, поэтому применяются различные критерии, такие как:

текущая оценка достигнутого самим ребенком;

оценка законченной работы.

Мониторинг результатов обучения и личностного развития учащихся

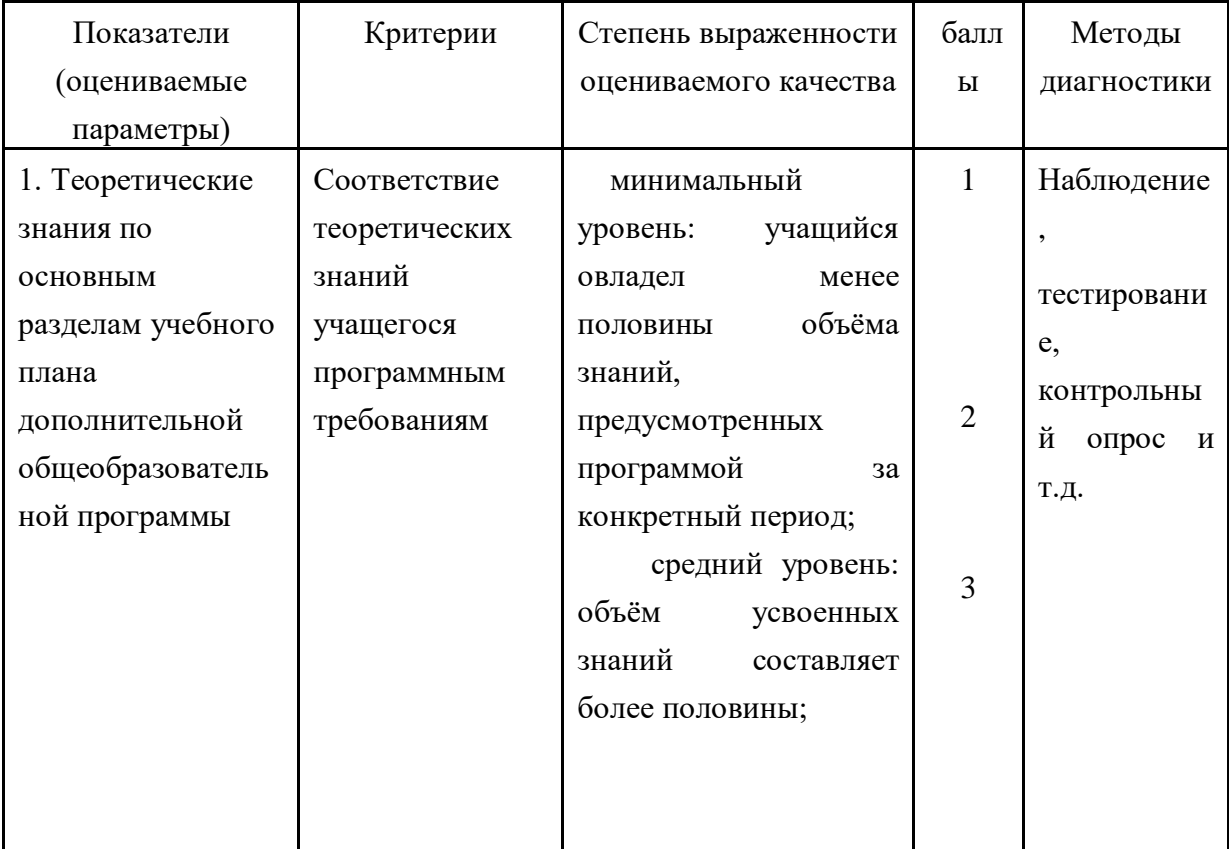

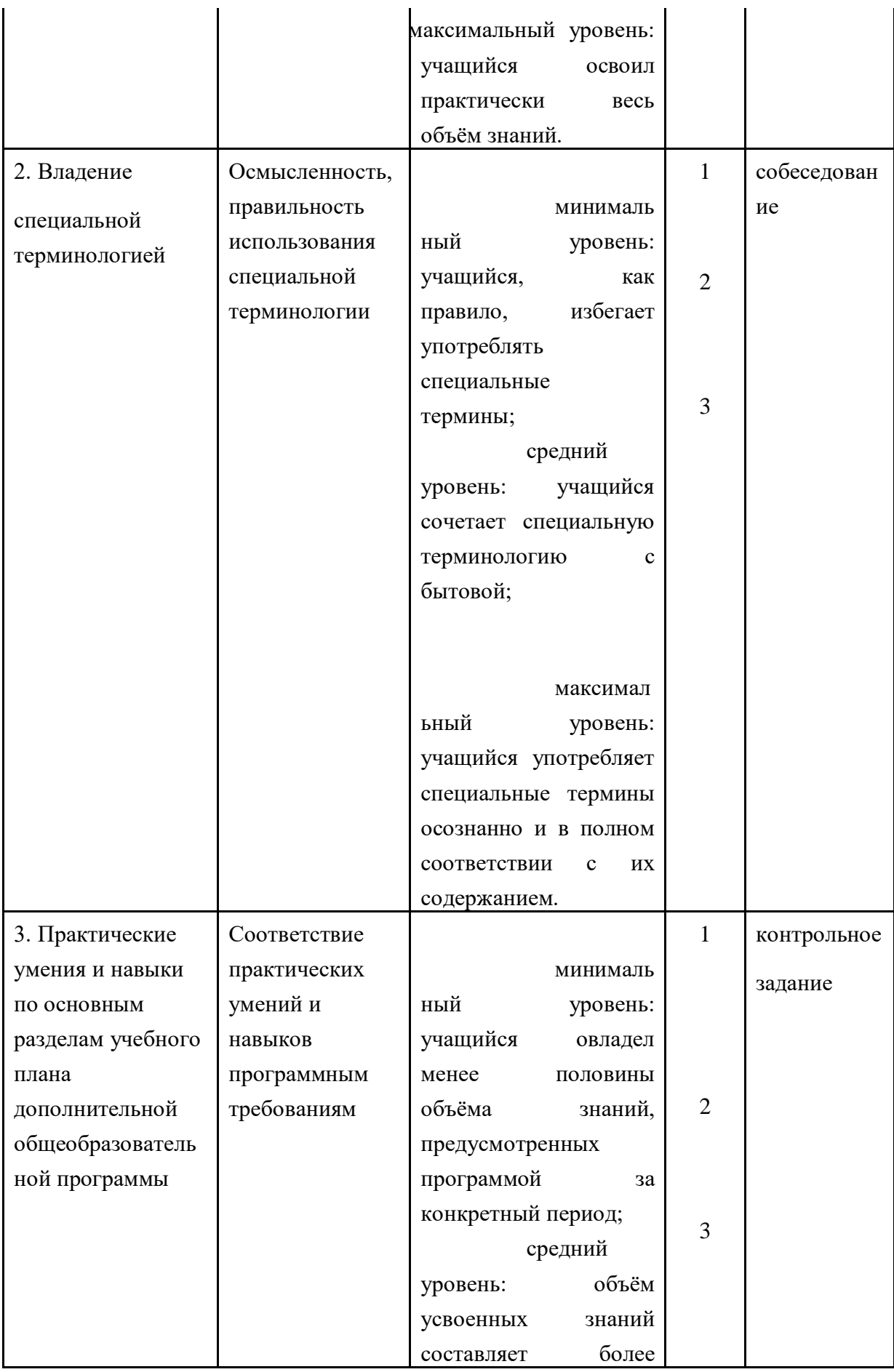

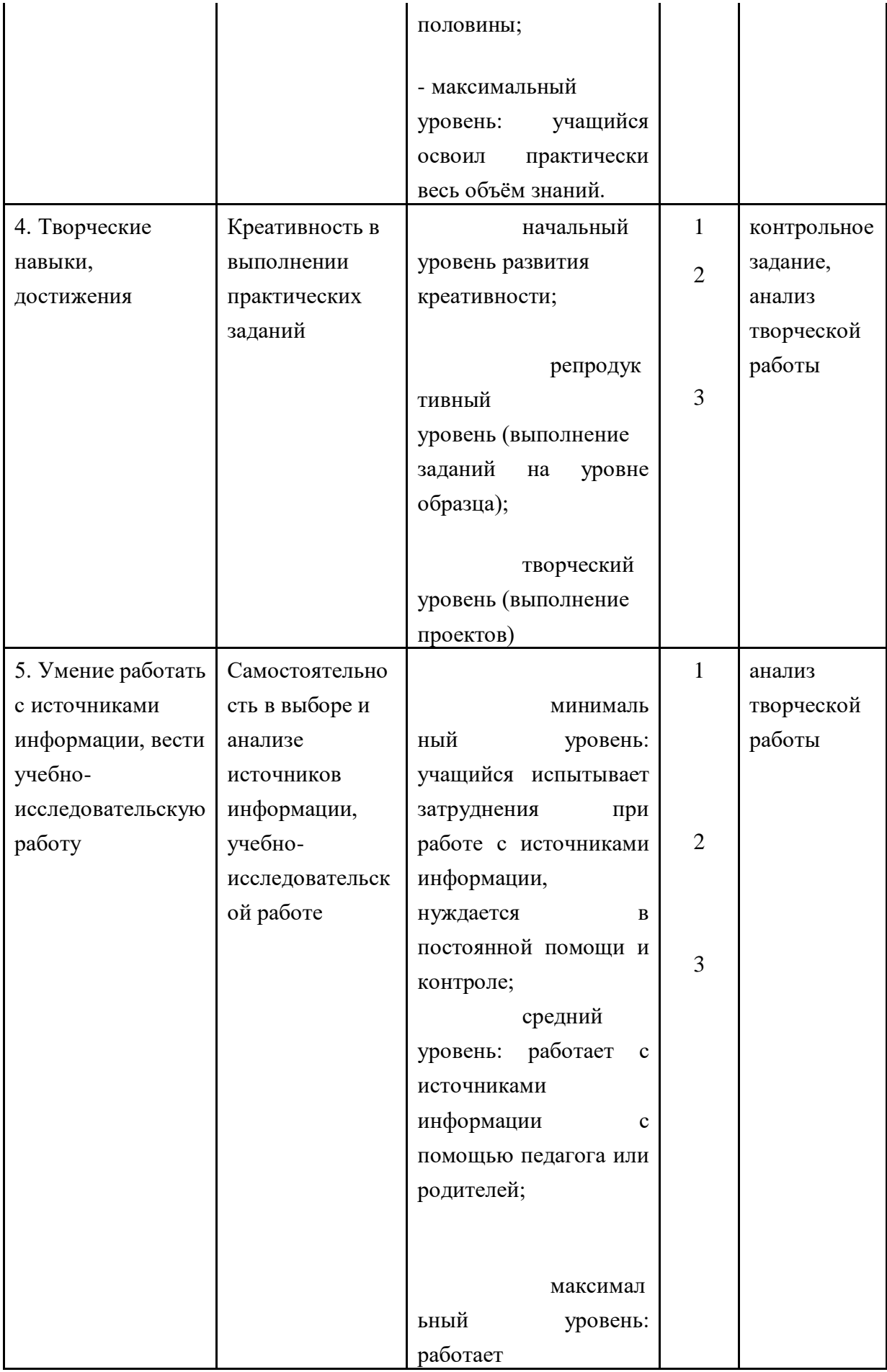

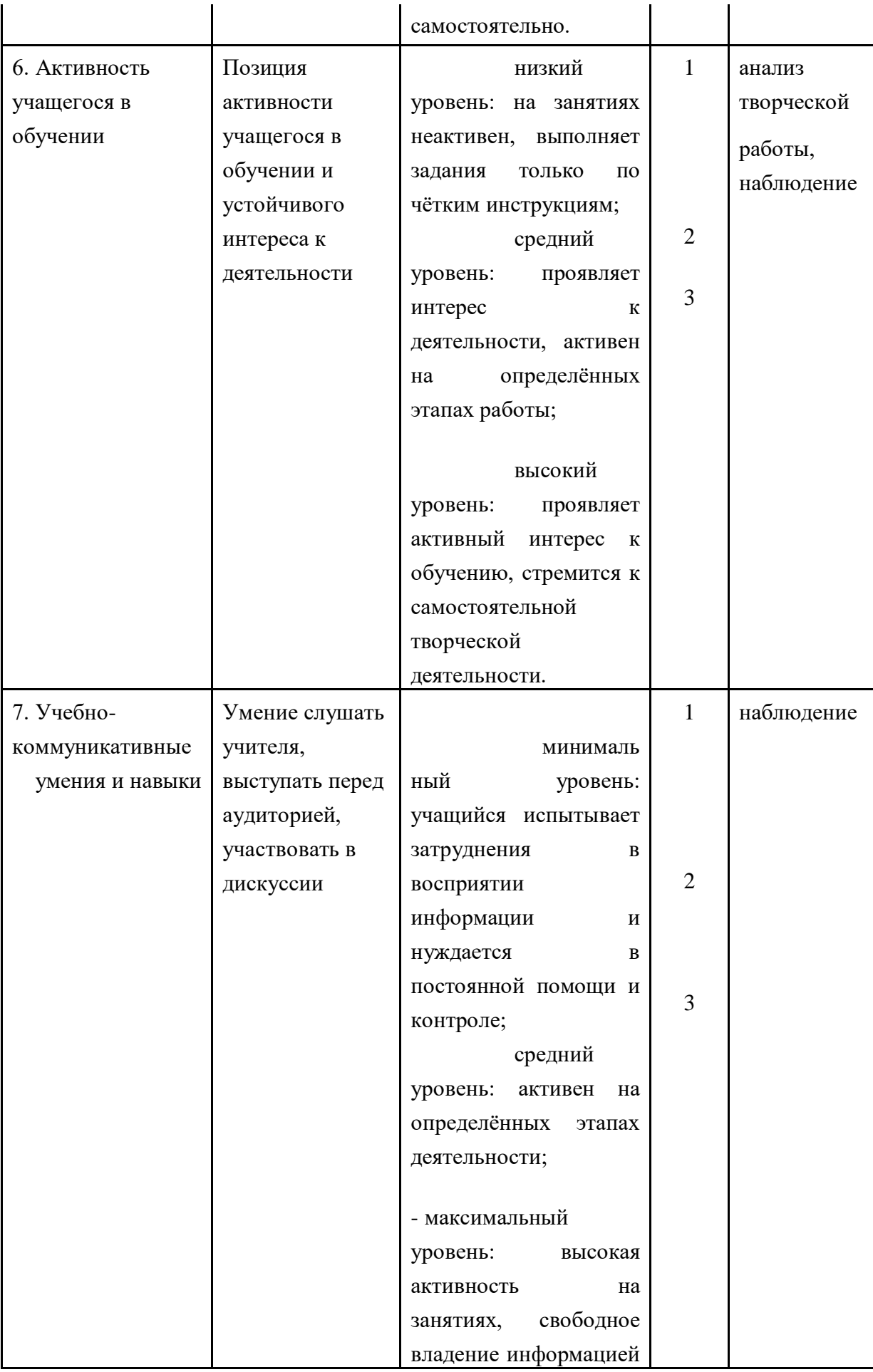

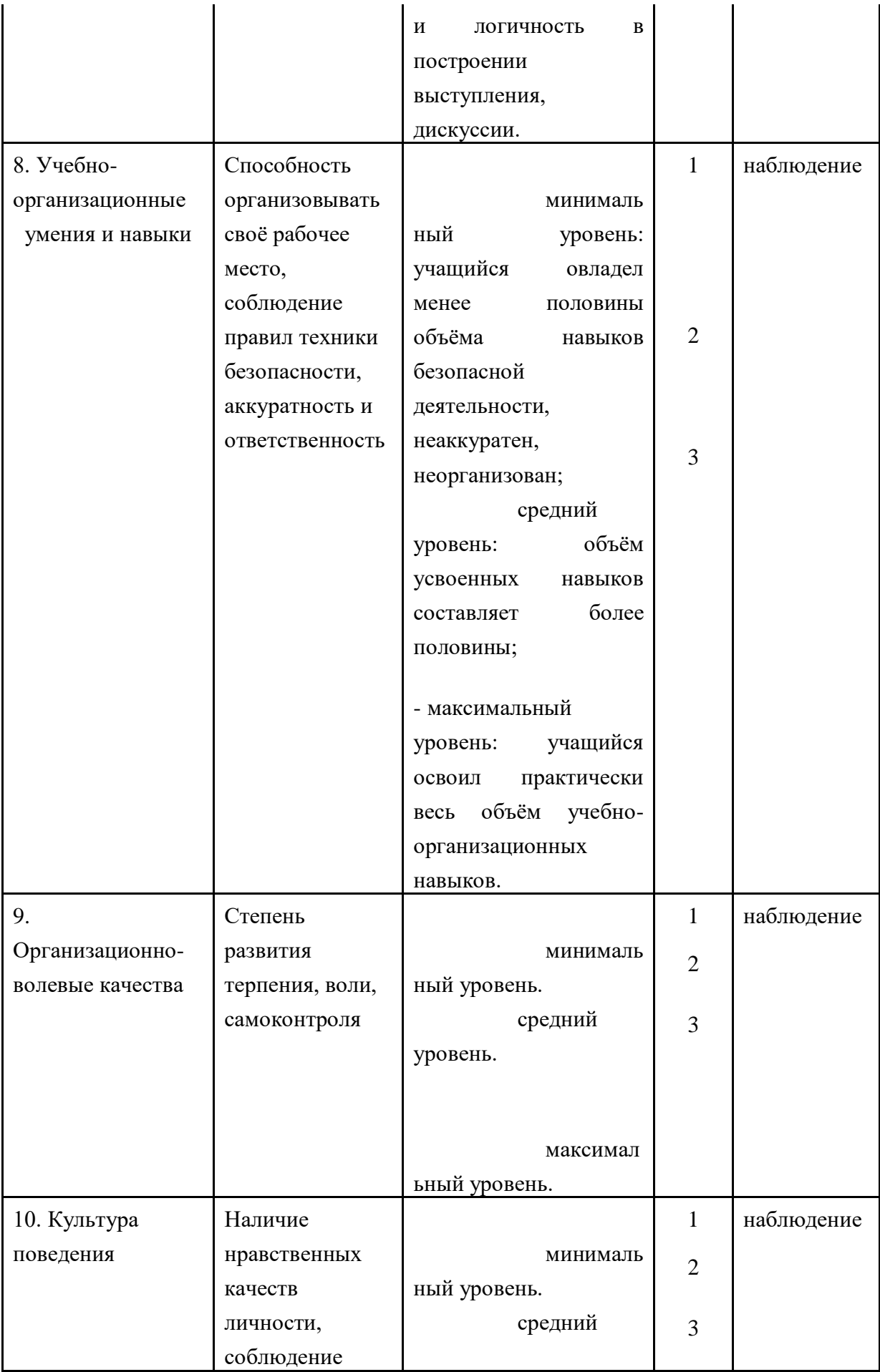

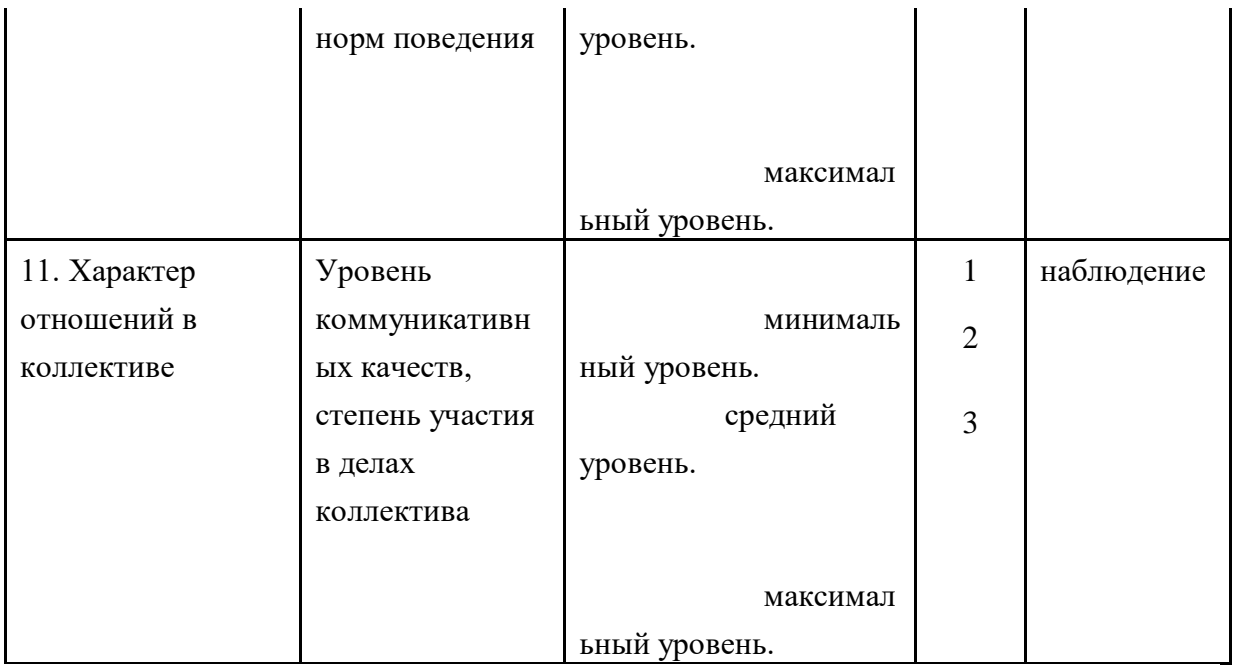

Мониторинг результатов обучения и личностного развития учащихся

Кружок ,

учитель ,

года обучения. .

(входная, промежуточная, итоговая диагностика)

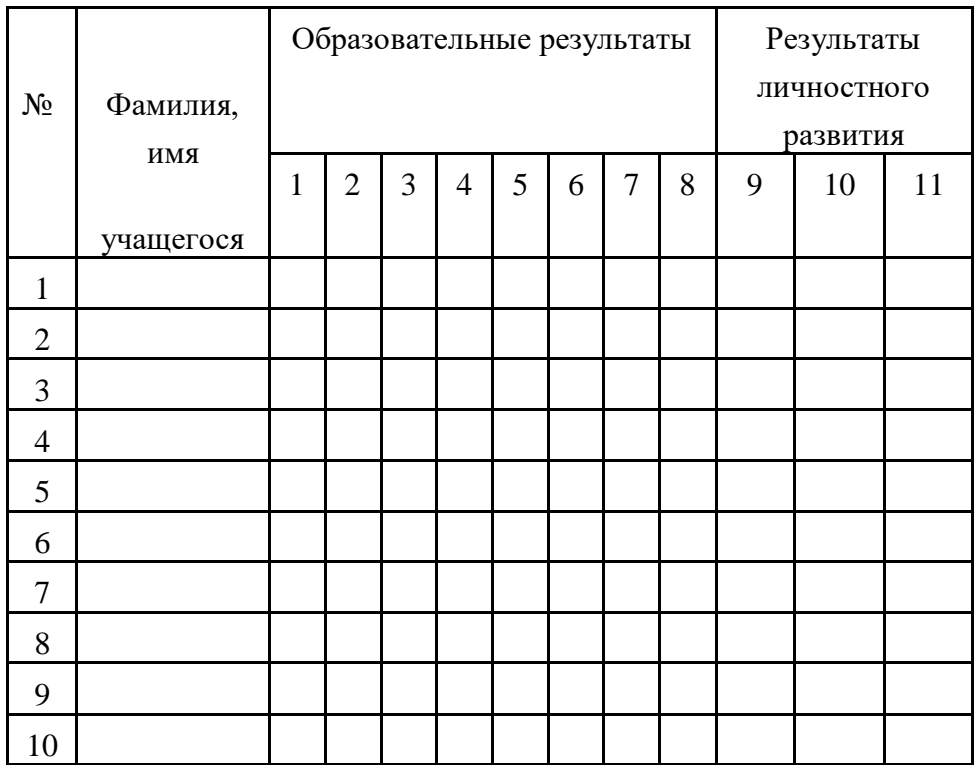

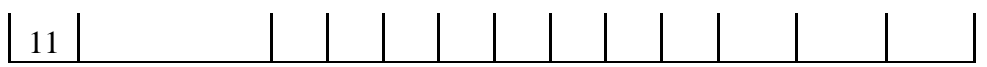

# Подведение итогов мониторинга результатов обучения и личностного развития учащихся

# Кружок: ,

Учитель: ,

Количество учащихся в кружке .

# Результаты образовательной деятельности

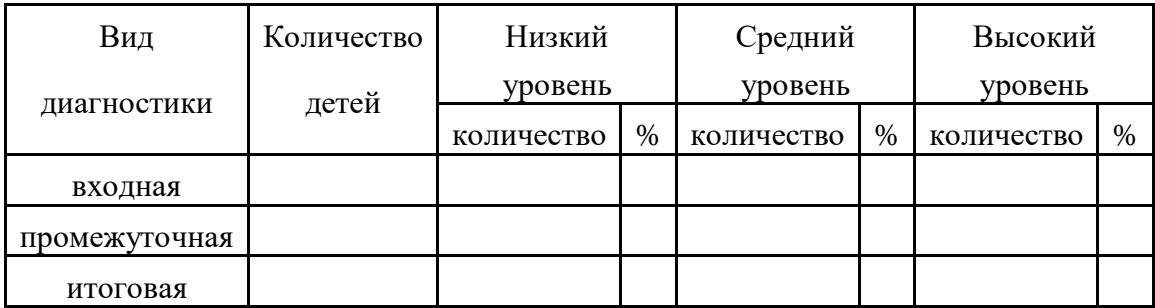

(1-1.4 – низкий уровень, 1.5-2.4 – средний уровень, 2.5-3 – высокий уровень)

Результаты личностного развития

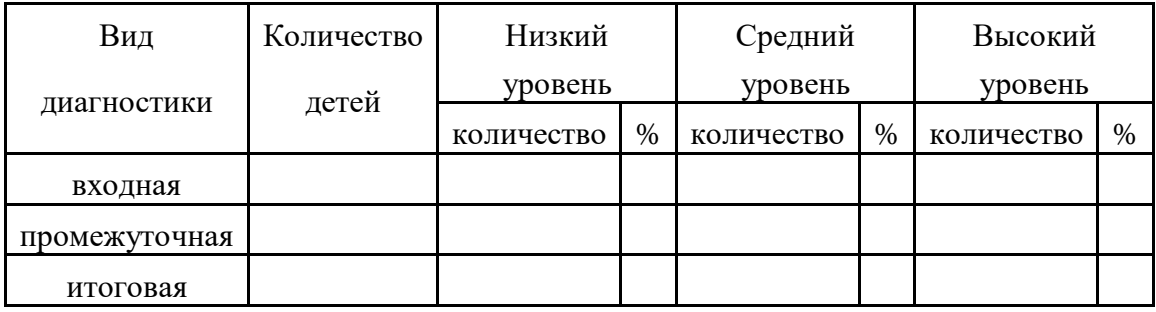

(1-1.4 – низкий уровень, 1.5-2.4 – средний уровень, 2.5-3 – высокий уровень)

# *7.2.Кадровое обеспечение программы*

Реализация программы осуществляется учителем информатики Черновой Еленой Андреевной.

## *7.3.Материально-техническое обеспечение программы:*

Объединение располагается в специализированном кабинете. Кабинет обеспечен соответствующей мебелью: рабочими столами, стульями, компьютерами, программным обеспечением, выходом в интернет, мультимедийной доской, проектором, экраном, столом для руководителя.

# *8. Учебно – методическое обеспечение программы*

# **Методические пособия:**

- 1) Информатика. 5 11 класс. Материалы к урокам. А. А. Пышная.
- 2) Кобелева Г. А., Блохина Н. Ю. Использование возможностей графического редактора в курсе «Информатика и ИКТ» в начальной школе // Информатика и образование. – 2010. - №9.
- 3) Учебный курс Microsoft Office:

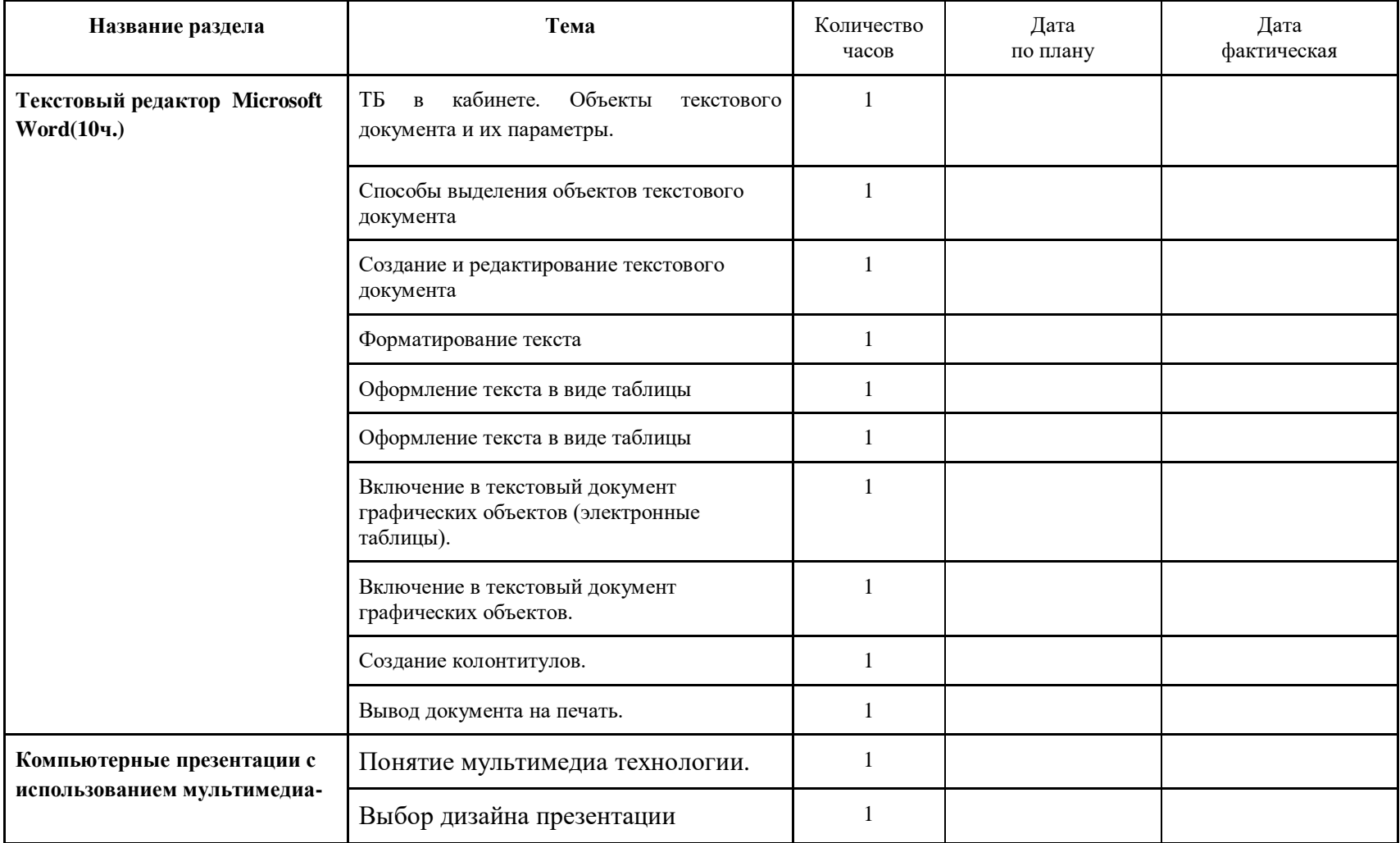

# **Календарно- тематическое планирование кружка «Мир информатики»**

![](_page_19_Picture_115.jpeg)

![](_page_20_Picture_75.jpeg)